## **HP Printer Will Not Print Multiple Copies**

Article Number: 148 | Rating: Unrated | Last Updated: Thu, Jun 29, 2017 at 12:38 PM This article particularly relates to a Pagewide Pro MFP477dw, but is sure to be applicable to other models with the same feature.

The symptoms are that multiple copies are sent to the printer, but it prints only one copy and displays 'job completed'.

According to this site, the fix is to disable *Mopier* mode in the printer properties. This has been tried and proved to work.

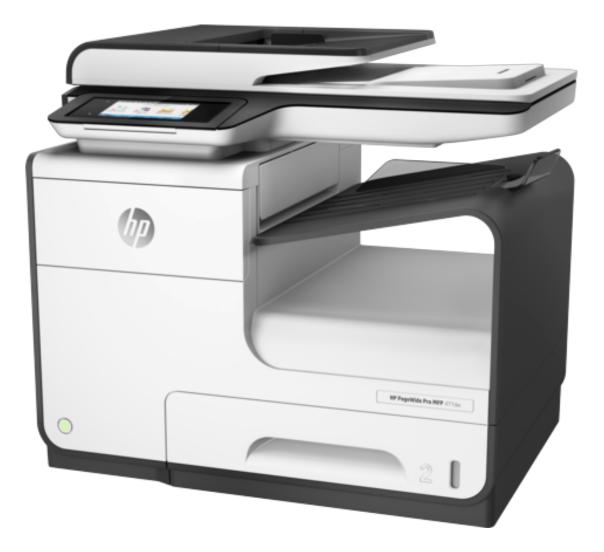

Posted - Thu, Jun 29, 2017 at 12:38 PM. This article has been viewed 3809 times.

Online URL: https://knowledgebase.stickman.co.uk/article.php?id=148